# Dial-In Terminal Service Commands

This chapter describes the function and displays the syntax for the commands used to configure support for asynchronous character stream calls running the protocols Telnet, rlogin, LAT, XRemote, and TN3270. For more information about defaults and usage guidelines, see the corresponding chapter of the *Dial Solutions Command Reference*.

#### **access-class**

To define restrictions on incoming and outgoing connections, use the **access-class** line configuration command. To remove the access-list number, use the **no** form of this command.

```
access-class access-list-number {in | out}
no access-class number
```
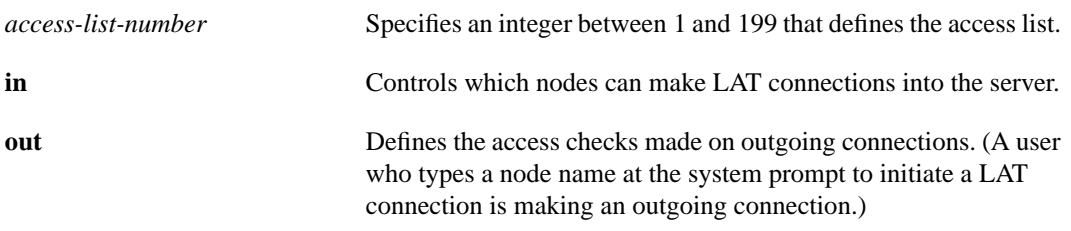

#### **busy-message**

To create a "host failed" message that displays when a connection fails, use the **busy-message** global configuration command. Use the **no** form of this command to disable the "host failed" message from displaying on the specified host.

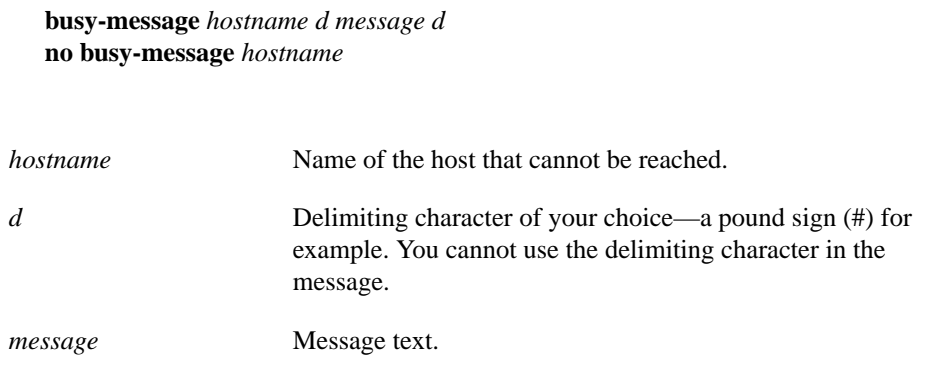

# **clear entry**

To delete an entry from the list of queued host-initiated connections, enter the **clear entry** EXEC command at the system prompt.

```
clear entry number
```
*number* An entry number obtained from the **show entry** EXEC command.

#### **connect**

To log on to a host that supports Telnet, rlogin, or LAT, use the **connect** EXEC command. **connect** *host* [*port*] [*keyword*]

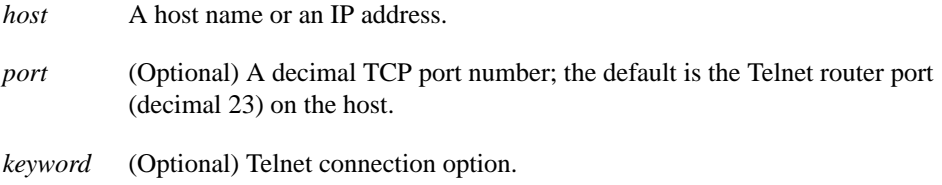

# **disconnect**

To disconnect a line, use the **disconnect** EXEC command.

**disconnect** [*connection*]

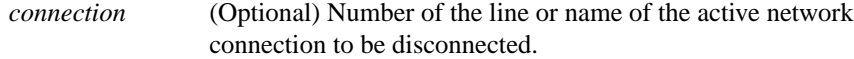

# **ip alias**

To assign an IP address to the service provided on a TCP port, use the **ip alias**interface configuration command. Use the **no** form of this command to remove the specified address for the router.

**ip alias** *ip-address tcp-port* **no ip alias** *ip-address*

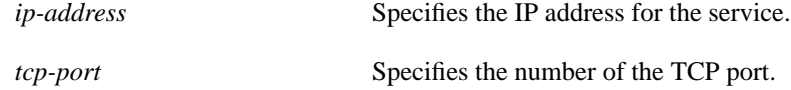

# **ip tcp chunk-size**

To enable a faster response to user interrupt characters, use the **ip tcp chunk-size** global configuration command.

**ip tcp chunk-size** *number*

*number* The number The number of characters output before the interrupt executes. The suggested value is 80, which will typically abort output within a line or two of where the user types the interrupt character. For efficiency reasons, values of less than 50 are not recommended.

## **keymap**

To define specific characteristics of keyboard mappings, use the **keymap** global configuration command. To remove the named keymap from the current image of the configuration file, use the **no** form of this command.

**keymap** *keymap-name keymap-entry* **no keymap** *keymap-name*

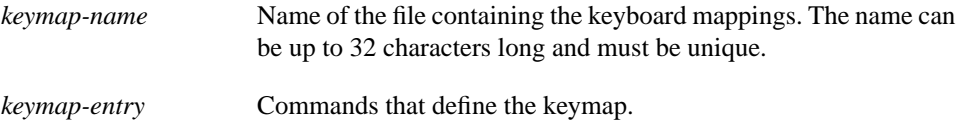

## **keymap-type**

To specify the keyboard map for a terminal connected to the line, use the **keymap-type** line configuration command. To reset the keyboard type for the line to the default, use the **no** form of this command.

**keymap-type** *keymap-name* **no keymap-type**

*keymap-name* Name of a keymap defined within the configuration file of the router. The TN3270 terminal-type negotiations use the specified keymap type when setting up a connection with the remote host.

## **lat**

To connect to a LAT host, use the **lat** EXEC command.

**lat** *name* [**node** *nodename* | **port** *portname* | **/debug**]

*name* LAT-learned service name.

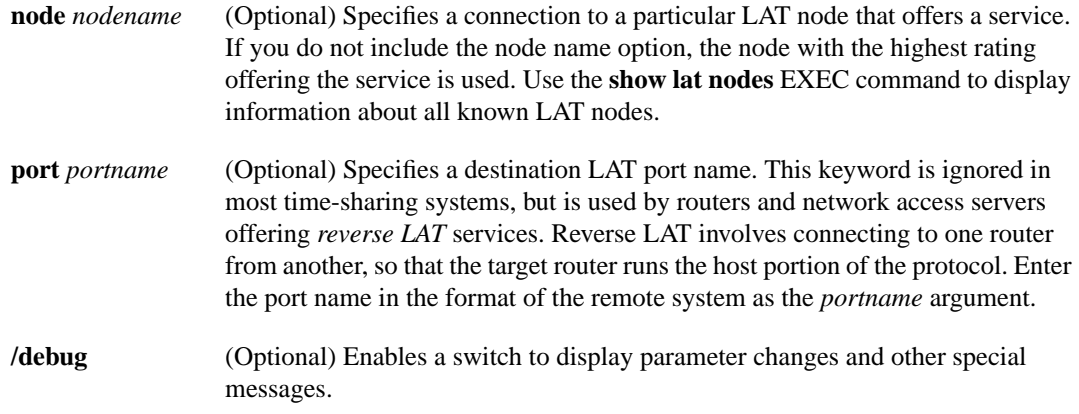

# **lat access-list**

To specify access conditions to nodes on the LAT network, use the **lat access-list** global configuration command. To remove a specified access list number, use the **no** form of this command.

**lat access-list** *number* {**permit** | **deny**} *nodename* **no lat access-list** *number*

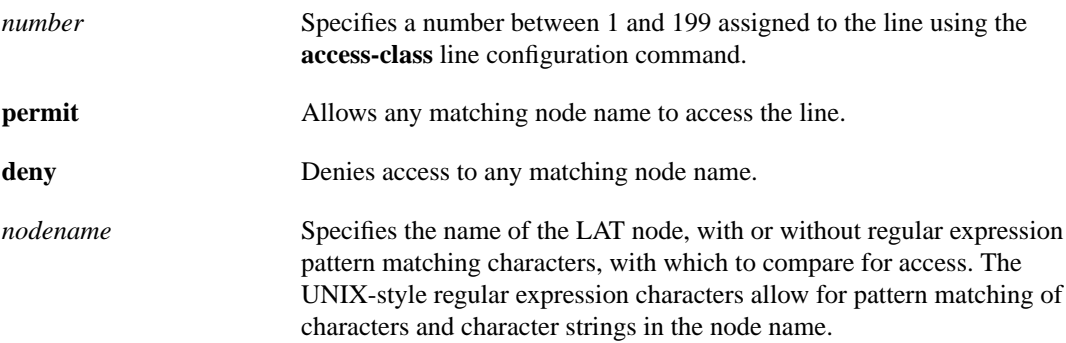